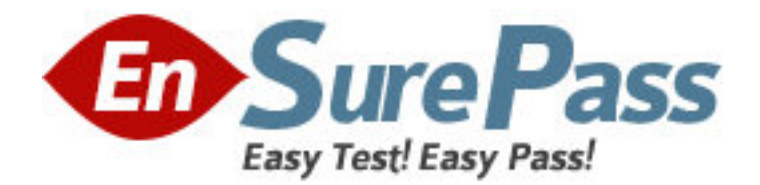

**Exam Code:** 9A0-031

**Exam Name:** Adobe Photoshop 7.0 Product Proficiency

Exam

**Vendor:** Adobe

**Version:** DEMO

## **Part: A**

1: You select an area of an image by using the magic wand tool.Which statement is true? A.The magic wand tool can be used in any mode

B.To add to a selection.hold down the Shift key and click in an unselected area

C.To select all pixeis using the same colors.select Contiguous from the options bar

D.To select colors very similar to the pixel you selected .enter a high value for tolerance

## **Correct Answers: B**

2: You want to create a selection by using the Elliptical Marquee tool.Which key should you press to reposition the marquee while still drawing it?

A.A B.Shift C.Spacebar D.Ctrl (Windows) or Command (Mac OS) **Correct Answers: C** 

3: You want to round the corners of a rectangular marquee you have made without affecting the selection's edge.What should you do?

A.choose Select>Feather B.choose Select>Modify>Border C.choose Select>Modify>Smooth D.enter a value for Feather in the tool options bar and press Enter **Correct Answers: C** 

4: Which feature requires that type be rasterized before it is applied? A.filters B.warps C.styles D.pattern overlays **Correct Answers: A** 

5: You want to repair an image with a large.irregular stain.What should you do? A.select a large brush and paint in Overlay mode B.select an undamaged area and drag it over the stain C.select a large brush and remove the stain by using the Clone Stamp tool D.select the stain by using the Patch tool and drag it over an undamaged area **Correct Answers: D** 

6: Which is an advantage of vector graphics? A.They are scalable and resolution independent B.They are able to represent continuous-tone images C.Filters can be repeatedly applied to them without degradatin D.Image adjustments can be repeatedly applied to them without degradation

## **Correct Answers: A**

7: You want to use Levels to edit the color in an image without affecting the gray values or contrast.Which color mode should you use?

A.Lab B.RGB C.CMYK D.Indexed **Correct Answers: A** 

8: You are saving a file with several layers that have styles applied.Which file format preserves the layer and style data? A.PNG B.PICT File C.Photoshop EPS D.Photoshop PDF **Correct Answers: D** 

9: When shoule you add an alpha channel to a document? A.to apply a filter B.to save a selection C.to apply a bevel effect to a layer D.to create areas of reduced saturation in a document **Correct Answers: B** 

10: Which working color space should you use for Web images? A.Apple RGB B.ColorMatch RGB C.Adobe RGB(1998) D.sRGB IEC61966-2.1 **Correct Answers: D**